## Package 'faersquarterlydata'

June 23, 2024

Type Package Title FDA Adverse Event Reporting System Quarterly Data Extracting Tool Version 1.2.0 Maintainer Luis Garcez <luisgarcez1@gmail.com> **Description** An easy framework to read FDA Adverse Event Reporting System XML/ASCII files <https: //www.fda.gov/drugs/ questions-and-answers-fdas-adverse-event-reporting-system-faers/ fda-adverse-event-reporting-system-faers-latest-quarterly-data-files>. License GPL  $(>= 3)$ Imports data.table, tibble, xml2, tableone, tidyr, dplyr, stringr, stats, utils **Encoding UTF-8** LazyData true **Depends**  $R (= 3.5.0)$ **Suggests** test that  $(>= 3.0.0)$ Config/testthat/edition 3 RoxygenNote 7.2.3 NeedsCompilation no Author Luis Garcez [aut, cre, cph] (<https://orcid.org/0000-0002-8637-7946>) **Repository CRAN** Date/Publication 2024-06-22 22:10:02 UTC

### **Contents**

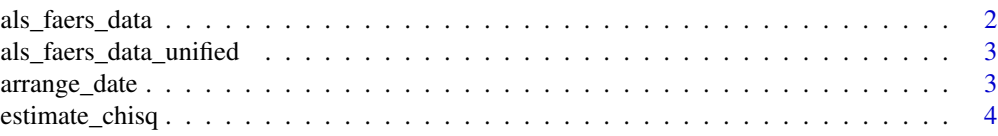

#### als\_faers\_data

<span id="page-1-0"></span>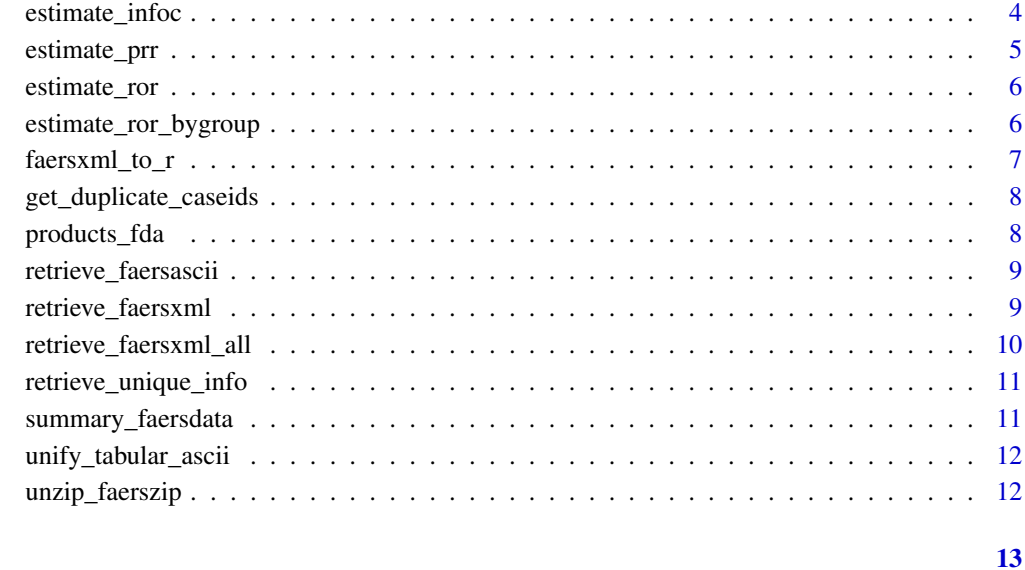

#### **Index**

als\_faers\_data List ASCII data example

#### Description

A list containing data from FDA website. The list only contains safety reports which the ADR primary suspect drug was indicated for ALS. List originated from retrieve\_faersascii

#### **Usage**

als\_faers\_data

#### Format

A data frame with 200 rows and 38 columns:

#### **Source**

<https://www.fda.gov/drugs/questions-and-answers-fdas-adverse-event-reporting-system-faers/fdaadverse-event-reporting-system-faers-latest-quarterly-data-files>

<span id="page-2-0"></span>als\_faers\_data\_unified

*Tabular ASCII data example*

#### Description

A subset of data from FAERS data. One row corresponds to one adverse drug reaction. All the ADR in this subset have a primary suspect drug indicated for ALS. Data frame originated from [unify\\_tabular\\_ascii](#page-11-1)

#### Usage

```
als_faers_data_unified
```
#### Format

A data frame with 1635 rows and 40 columns.

arrange\_date *Convert a date string into a date format*

#### Description

Convert a date string into a date format

#### Usage

```
arrange_date(date_string)
```
#### Arguments

date\_string A string vector with multiple formats (8, 6 or 4 digits)

#### Value

A converted Date

#### Examples

```
arrange_date("2020")
arrange_date("202006")
arrange_date("20200601")
```
<span id="page-3-0"></span>

Estimate Chi-Squared test with yates correction

#### Usage

estimate\_chisq(n11, n10, n01, n00)

#### Arguments

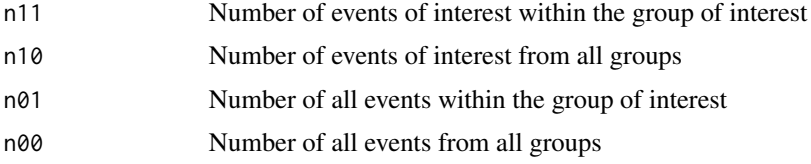

#### Value

list with Chi-squared statistic and p-value

#### Examples

estimate\_chisq(n11 = 20, n10 = 10, n01 = 200, n00 = 200)

estimate\_infoc *Estimate Information Component*

#### Description

Estimate Information Component

#### Usage

```
estimate_infoc(n11, n10, n01, n00)
```
#### Arguments

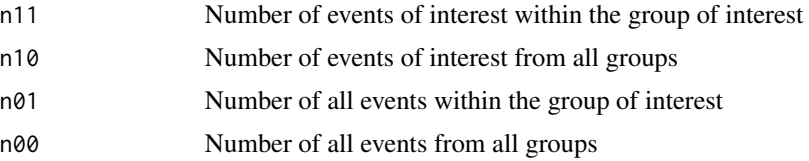

#### <span id="page-4-0"></span>estimate\_prr 5

#### Value

List with Information Component estimate and its 0.95 IC

#### Examples

estimate\_infoc(n11 = 20, n10 = 10, n01 = 200, n00 = 200)

#### estimate\_prr *Estimate Proportional Reporting Odds Ratio*

#### Description

Estimate Proportional Reporting Odds Ratio

#### Usage

```
estimate_prr(n11, n10, n01, n00, ic_range = 0.95)
```
#### Arguments

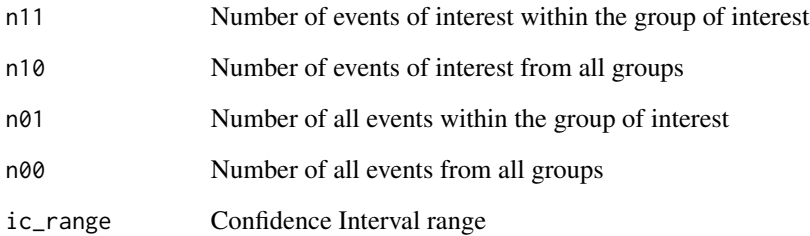

#### Value

Proportional Reporting Odds Ratio

#### Examples

estimate\_prr(n11 = 20, n10 = 10, n01 = 200, n00 = 200)

<span id="page-5-0"></span>

Estimate Reporting Odds Ratio

#### Usage

estimate\_ror(n11, n10, n01, n00, ic\_range = 0.95)

#### Arguments

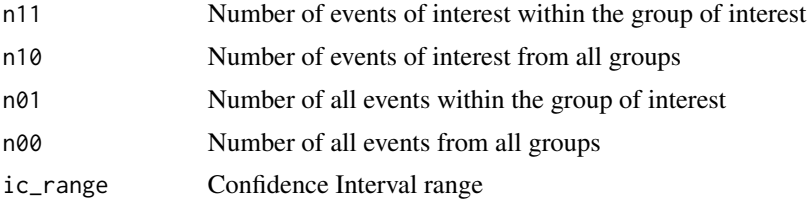

#### Value

list with ROR estimate and a vector with the IC boundaries

#### Examples

estimate\_ror(n11 = 20, n10 = 10, n01 = 200, n00 = 200, ic\_range = 0.90)

estimate\_ror\_bygroup *Estimate Measures of Association*

#### Description

Estimate Measures of Association

#### Usage

```
estimate_ror_bygroup(
  tabular_faers_data,
  group_of_interest_col = NULL,
  group_of_interest_ref = NULL,
  rename_vector = NULL,
  event_of_interest_col = NULL,
  ...
)
```
<span id="page-6-0"></span>faersxml\_to\_r 7

#### Arguments

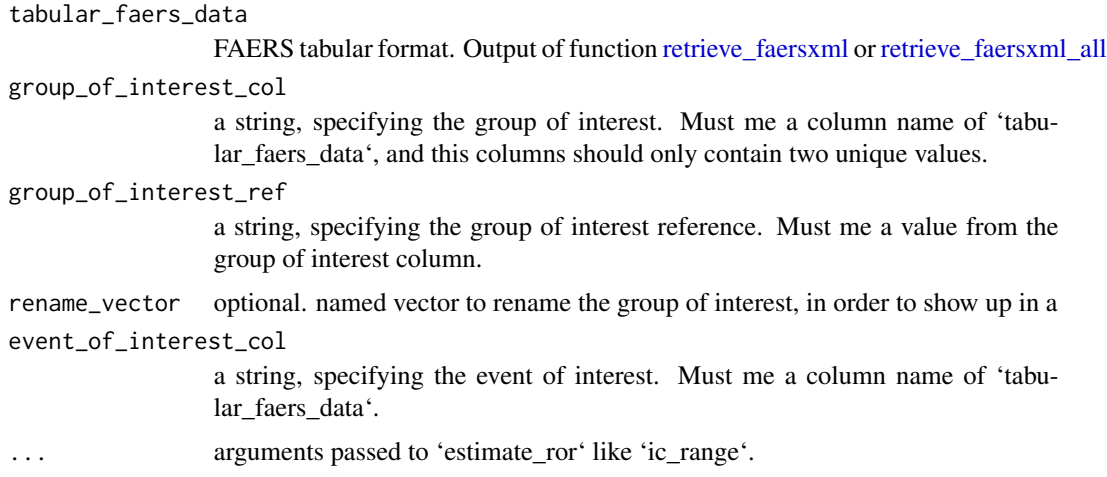

#### Value

tibble with the event of interest counts, group of interest counts and the respective estimated measures of association (ROR and its IC, PRR and its IC, Information Component and Chi-squared statisti with Yates correction.

#### Examples

```
estimate_ror_bygroup(tabular_faers_data = dplyr::filter(als_faers_data_unified,
sex %in% c("M", "F") ),
group_of_interest_col = "sex",
group_of_interest_ref = "M",
event_of_interest_col = "pt")
```
faersxml\_to\_r *Convert FAERS xml to an R list*

#### Description

Convert FAERS xml to an R list

#### Usage

```
faersxml_to_r(xml_address)
```
#### Arguments

xml\_address XML address file

#### <span id="page-7-0"></span>Value

a list containing all the elements from 'xml\_address'

<span id="page-7-1"></span>get\_duplicate\_caseids *Get duplicated caseIDs*

#### Description

Retrieve the duplicated caseIDs to remove from the analysis.

#### Usage

```
get_duplicate_caseids(duplicates_dir = NULL)
```
#### Arguments

duplicates\_dir directory path where the text files with the duplicates information are.

#### Value

an integer vector with all the caseids to be removed

products\_fda *List of approved products by FDA*

#### Description

List of approved products by FDA

#### Usage

products\_fda

#### Format

A data frame.

#### Source

<https://www.fda.gov/drugs/drug-approvals-and-databases/drugsfda-data-files>

<span id="page-8-1"></span><span id="page-8-0"></span>Read ASCII files from a directory, removing the duplicates.

#### Usage

```
retrieve_faersascii(
  ascii_dir,
 cache_path = NULL,
 drug_indication_pattern = NULL,
  drug_pattern = NULL,
 primary_suspect = TRUE,
  ...
\mathcal{L}
```
#### Arguments

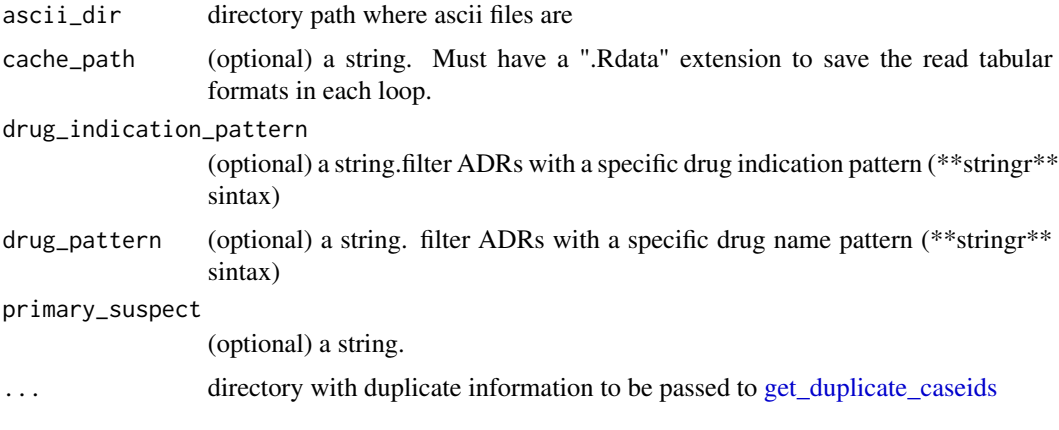

#### Value

A list with binded tibbles retrieved from files.

<span id="page-8-2"></span>retrieve\_faersxml *Convert FAERS xml to tabular format*

#### Description

Convert FAERS xml to tabular format

#### Usage

```
retrieve_faersxml(
  xml_address,
  reaction_wise = TRUE,
  drug_wise = FALSE,
  drug_indication_pattern = NULL
\lambda
```
#### Arguments

```
xml_address XML address to be read
reaction_wise each row corresponds to a reaction (if TRUE, drug_wise cannot be TRUE)
drug_wise each row corresponds to a drug (if TRUE, reaction_wise cannot be TRUE)
drug_indication_pattern
                 filter by ADR with a specific drug indication pattern (**stringr** sintax)
```
#### Value

A tibble corresponding to the XML file

<span id="page-9-1"></span>retrieve\_faersxml\_all *Convert FAERS a number of xml files to tabular format*

#### Description

Convert FAERS a number of xml files to tabular format

#### Usage

```
retrieve_faersxml_all(xml_address_vector, ..., cache_path = NULL)
```
#### Arguments

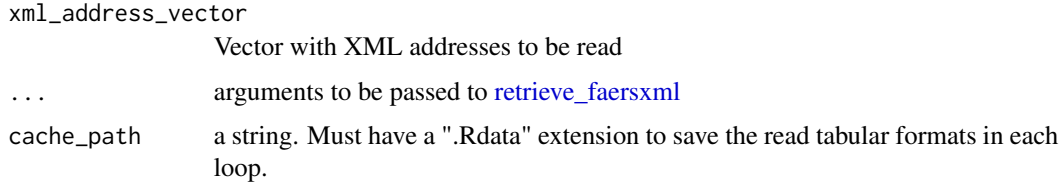

#### Value

A binded tibble with all the tibbles returned from 'retrieve\_faersxml'

<span id="page-9-0"></span>

<span id="page-10-0"></span>retrieve\_unique\_info *Retrieve unique drug and ADR information values from XML files*

#### Description

Retrieve unique drug and ADR information values from XML files

#### Usage

```
retrieve_unique_info(xml_address_vector, ...)
```
#### Arguments

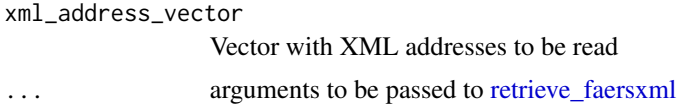

#### Value

A list with all the unique information on FAERS variables

summary\_faersdata *FAERS description*

#### Description

FAERS description

#### Usage

```
summary_faersdata(tabular_faers_data)
```
#### Arguments

tabular\_faers\_data

a tibble corresponding to the unified FAERS tabular format. Output of function [unify\\_tabular\\_ascii](#page-11-1)

#### Value

A list with a findings summary

#### Examples

summary\_faersdata(als\_faers\_data\_unified)

<span id="page-11-1"></span><span id="page-11-0"></span>Turn the list elements returned from [retrieve\\_faersascii](#page-8-1) into a tabular format

#### Usage

```
unify_tabular_ascii(ascii_list)
```
#### Arguments

ascii\_list list from [retrieve\\_faersascii](#page-8-1)

#### Value

A data frame representing FAERS data, with all components from the list joined.

#### Examples

```
unify_tabular_ascii(ascii_list = als_faers_data)
```
unzip\_faerszip *Unzip FAERS zip folders*

#### Description

Unzip FAERS zip folders

#### Usage

```
unzip_faerszip(zip_folders_dir, ex_dir)
```
#### Arguments

zip\_folders\_dir directory containing FAERS zip folders

ex\_dir directory to be exported the unzipped files

#### Value

None. Just unzips the folders to a specified location.

# <span id="page-12-0"></span>**Index**

 $\ast$  datasets als\_faers\_data, 2 als\_faers\_data\_unified, 3 products\_fda, 8 als\_faers\_data, 2 als\_faers\_data\_unified, 3 arrange\_date, 3 estimate\_chisq, 4 estimate\_infoc, 4 estimate\_prr, 5 estimate\_ror, 6 estimate\_ror\_bygroup, 6 faersxml\_to\_r, 7 get\_duplicate\_caseids, 8, 9 products\_fda, 8 retrieve\_faersascii, 2, 9, 12 retrieve\_faersxml, 7, 9, 10, 11 retrieve\_faersxml\_all, 7, 10  $retrieve\_unique\_info, 11$ summary\_faersdata, 11 unify\_tabular\_ascii, 3,  $11$ , 12

unzip\_faerszip, 12